## $\overline{C}$  Changing preferences in a SATAC application

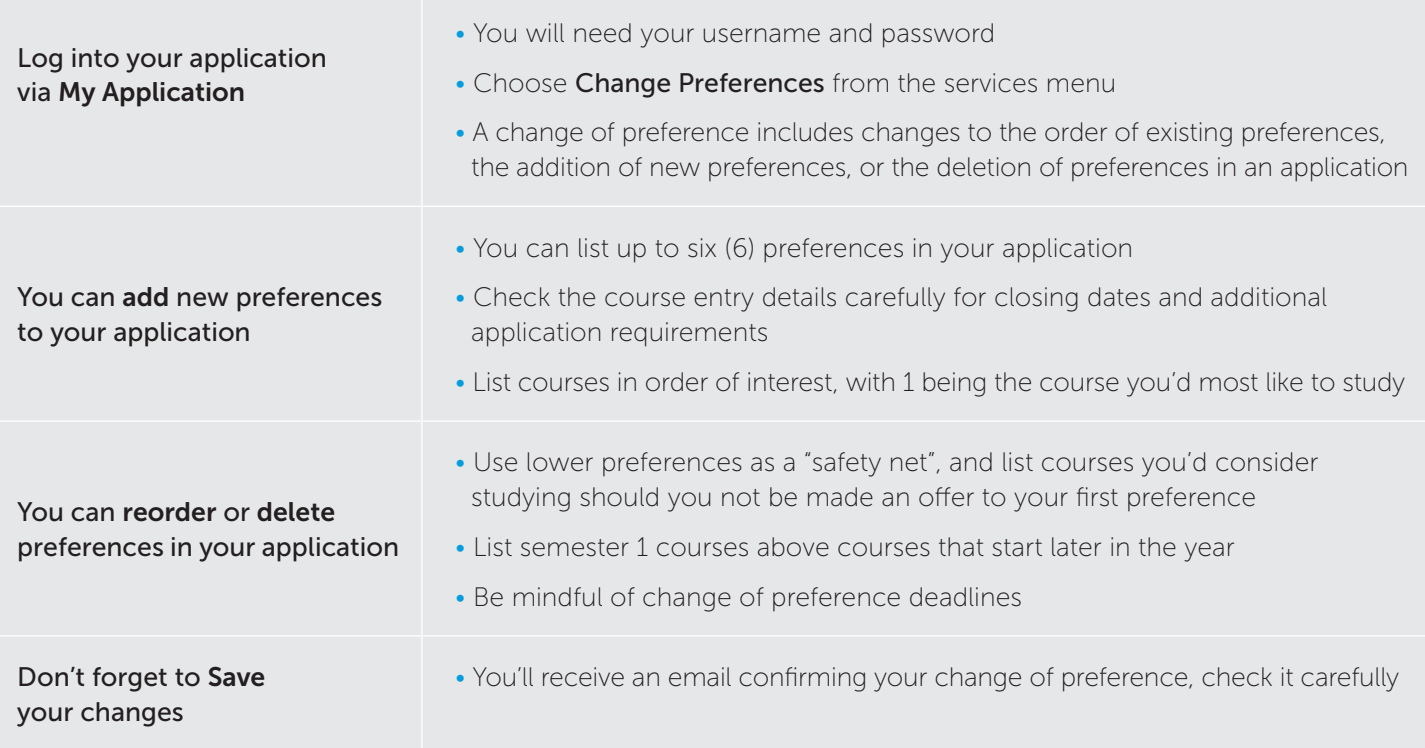

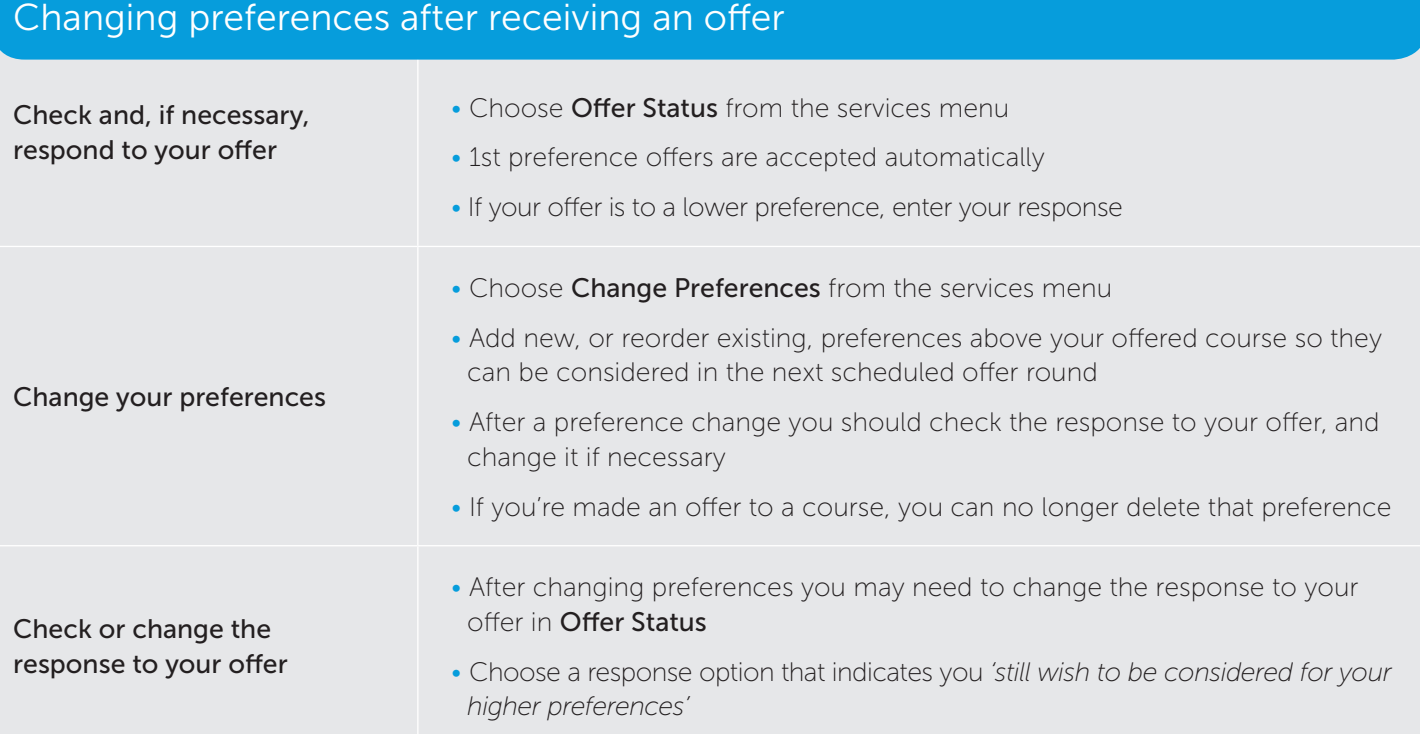